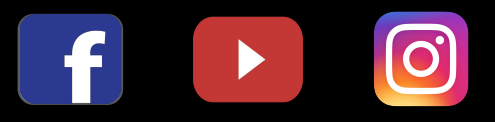

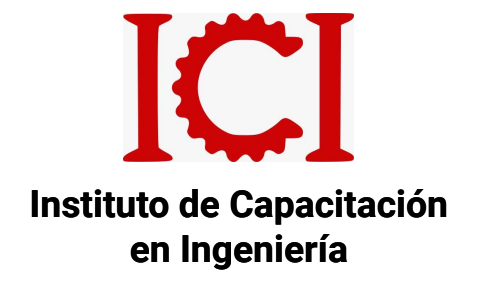

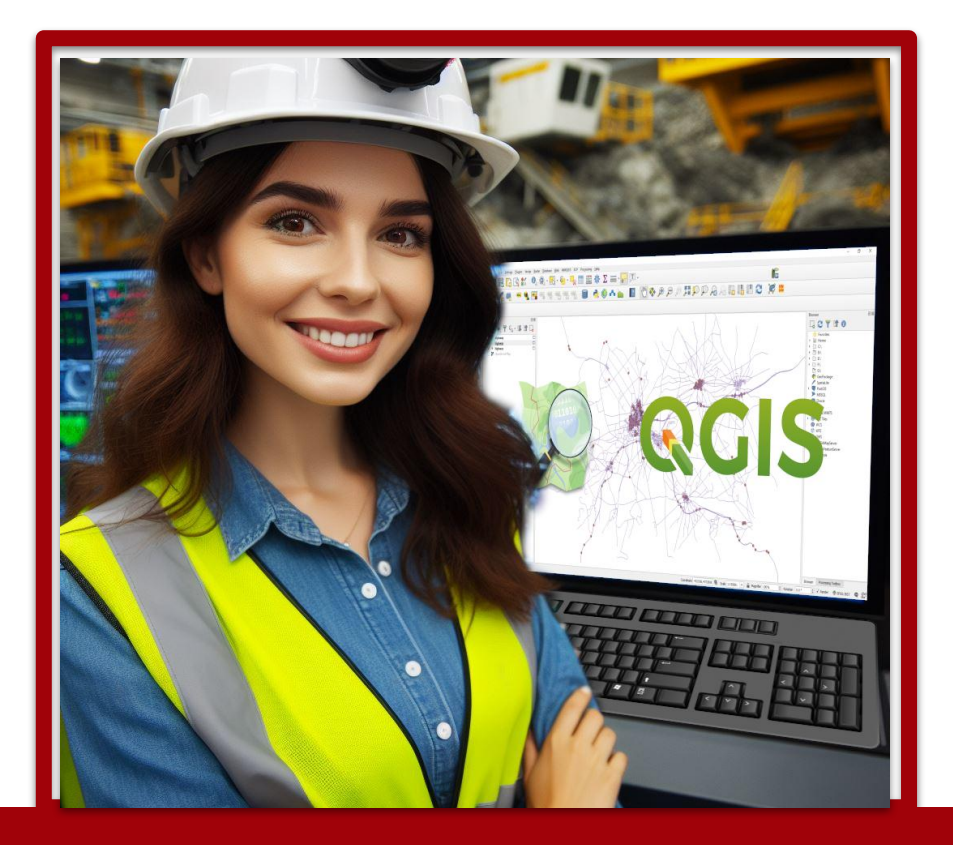

# **QGIS aplicado a Geología y Minería**

# **2 MÓDULOS**

**MODALIDAD: VIRTUAL SINCRÓNICO**

## GENERALIDADES

#### **OBJETIVO DEL CURSO:**

Brindar capacitación y soporte al estudiante en la aplicación de las funciones y herramientas de análisis geoespacial, a través del procesamiento de modelos vectoriales y raster de distinta índole (sociales, físicas, socioeconómicas, etc.) en ambiente de trabajo QGIS.

## **DESCRIPCIÓN DEL CURSO:**

El desarrollo es de 24 horas cronológicas , siendo de 2 módulos y cada módulo de 12 horas dictadas en vivo mediante la plataforma zoom.

Consta de 2 niveles; en el nivel básico el estudiante desarrollará temas generales sobre el uso de QGIS.

En el segundo nivel podremos aplicar herramientas especializadas en hidrografía y análisis de imágenes raster.

## **METODOLOGÍA:**

Consiste en clases sincrónicas en línea por la plataforma Zoom.

Para ello se aplicarán metodologías de gamificación y aula invertida.

Trabajaremos con una modalidad colaborativa y basada en proyectos

Las clases serán grabadas y enviadas a los alumnos para la retroalimentación.

El dictado es según temario y se finaliza con una evaluación para la obtención de su respectivo certificado ICI.

## **DIRIGIDO A:**

Profesionales de ingeniería, técnicos y a fines.

# QGIS APLICADO A GEOLOGIA Y MINERIA

- Generalidades y aplicaciones de los sistemas de Información Geográfica SIG
- Interfaz de Qgis y soporte técnico del programa
- Contenido y propiedades de las capas
- Manejo de Data
- Manejo de tabla de atributos
- Manejo de datos espaciales
- Selección por atributos y consultas
- Ediciones cartográficas en Layout View
- Edición de capas vectoriales
- Georeferenciación
- Interacción de ArcGIS con AutoCAD y Google Earth Pro
- Importación de ortofotos e imágenes satelitales
- Operaciones de Geoprocesamiento
- Simbolizando la información geográfica
- Etiquetado de capas

## **BÁSICO INTERMEDIO**

- Edición avanzada
- Manejo de ráster
- **Imágenes Satelitales**
- Herramientas de análisis
- Herramientas de investigación
- Herramientas de geometría
- **Herramientas de Gestión**
- Herramientas de análisis de terreno
- Herramientas de conversión
- Delimitación de una cuenca hidrográfica
- Drenaje de una cuenca
- Elaboración de mapas temáticos

## **DOCENTE**

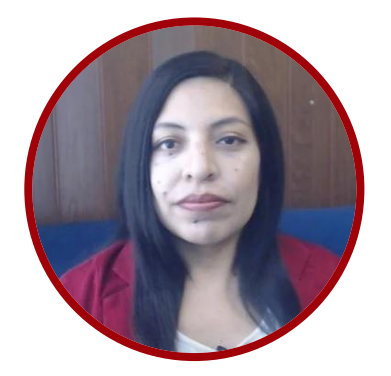

## ING. NANCY AIQUI PUMA

GEÓLOGA ESPECIALISTA EN GIS

Ingeniera geóloga, especialista en GIS y en Modelamiento Geológico con softwares de alta demanda en el sector minero. Cursando maestría en Educación Virtual E-LEARNING en la Universidad San Martín de Porres- USMP.

Amplia experiencia en la docencia, participando en diversas Instituciones como en FIA-UNI, ICI, CEPS-UNI, entre otros. Asesora en manejo de Softwares de Minería en Cajamarca, Puno, Cerro de Pasco, Cusco, y como también fue partícipe en diversos proyectos para Consultorías dentro del rubro minero.

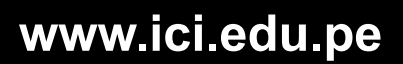

# INFORMES E INSCRIPCIONES

 $\boxed{\text{O}}$ 

 $\overline{f}$ 

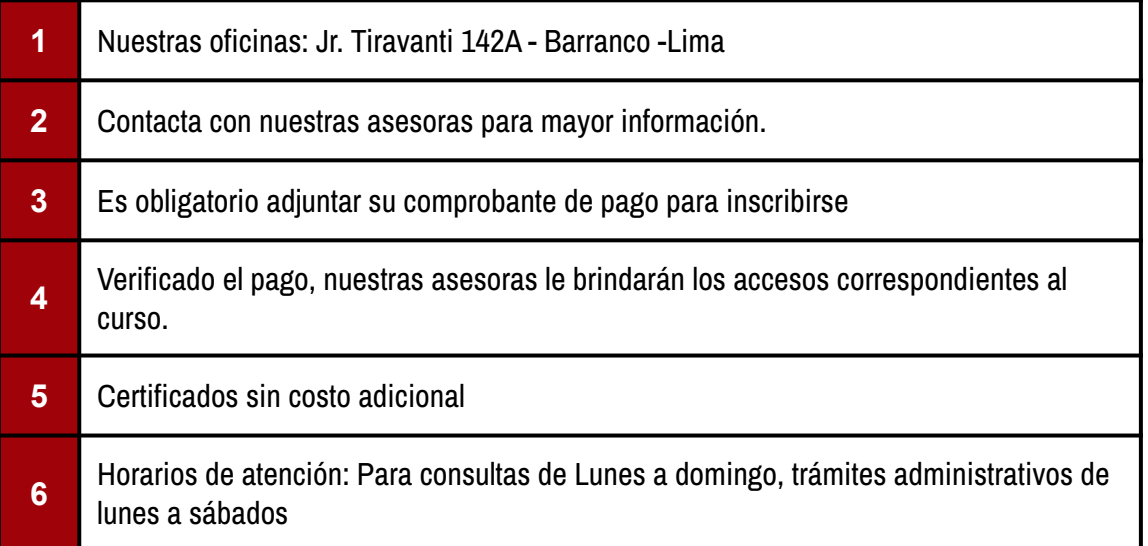

# FORMAS DE PAGO

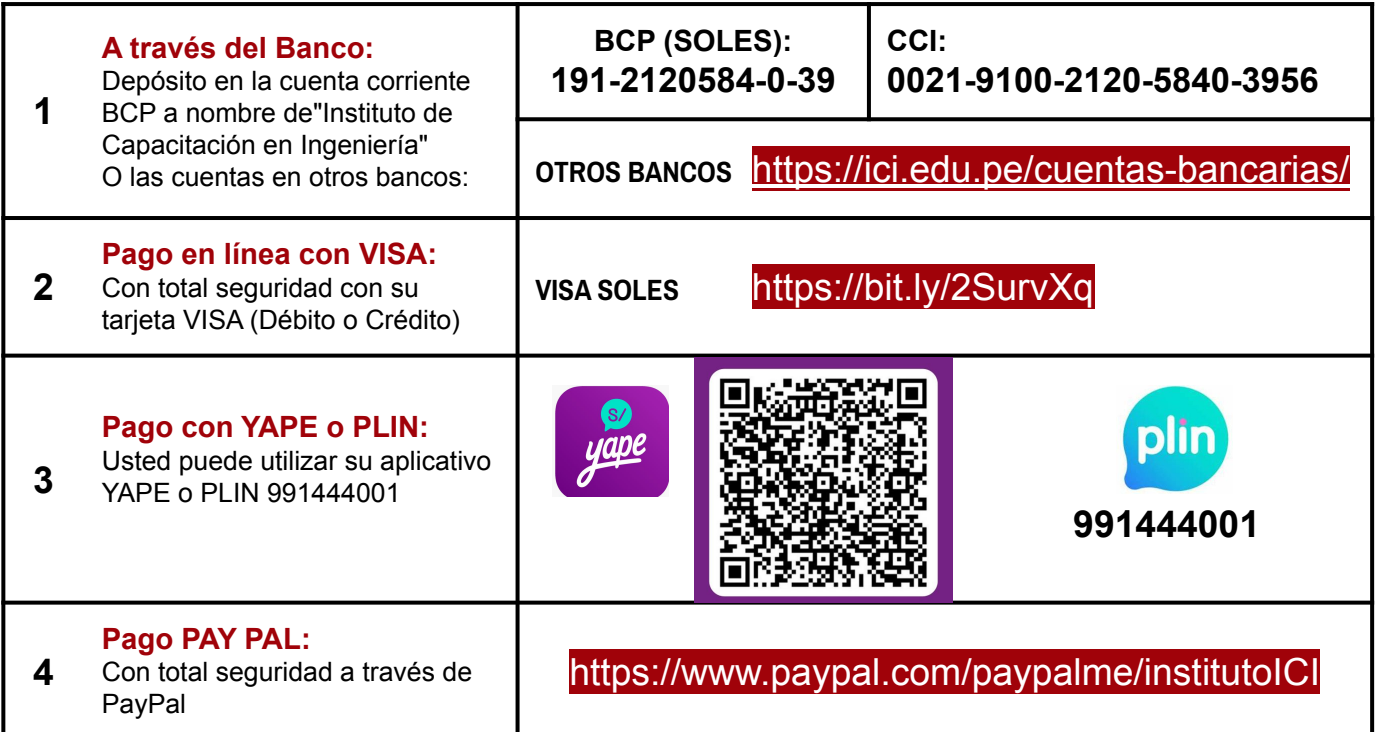